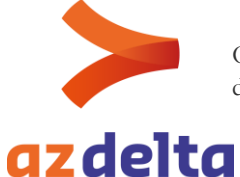

## **Test COVID-19 bekijken via zorgportaal mijn.azdelta.be**

Beste,

**Via het zorgportaal kunt u beveiligd inloggen in uw medisch dossier. Via deze weg kunt u ook uw labresultaten bekijken, zoals de testresultaten van SARS-CoV-2 (COVID-19)**

Gelieve volgende stappen te doorlopen om de testresultaten van COVID-19 te bekijken. Hou er rekening mee dat de gemiddelde doorlooptijd van een testresultaat kan oplopen tot 24u.

**Stap 1**: log beveiligd in via het zorgportaal met uw eID + pincode of itsme vi[a https://mijn.azdelta.be](https://mijn.azdelta.be/)

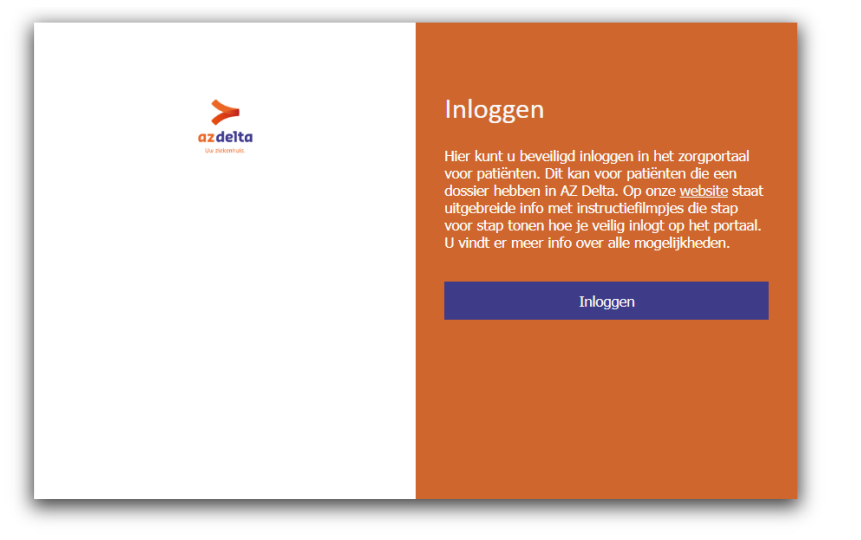

**Stap 2**: gaan naar het tabblad "Dossier"

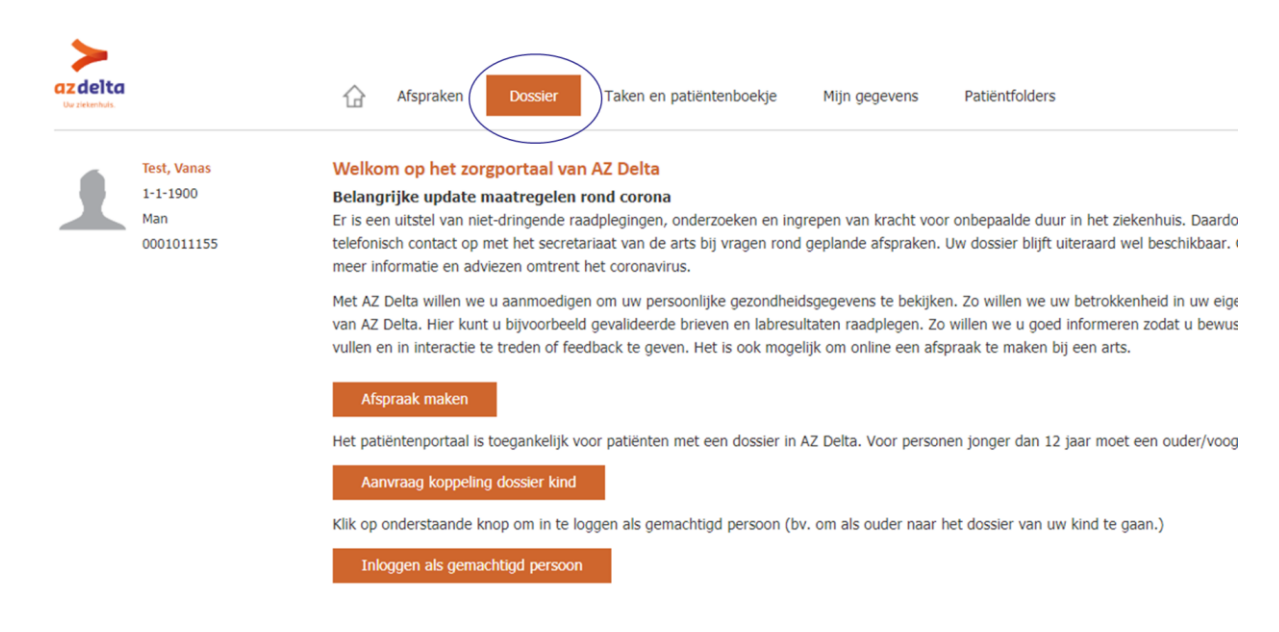

AZ Delta vzw Rode-Kruisstraat 20, 8800 Roeselare t 051 23 71 11 e info@azdelta.be w www.azdelta.be 1|3 Ondernemingsnr. 0505.931.808 RIZIV-nr. 7-10117-20-000 Btw-nr. BE 0505.931.808

Uw ziekenhuis.

## **Stap 3**: klik vervolgens op Labuitslagen

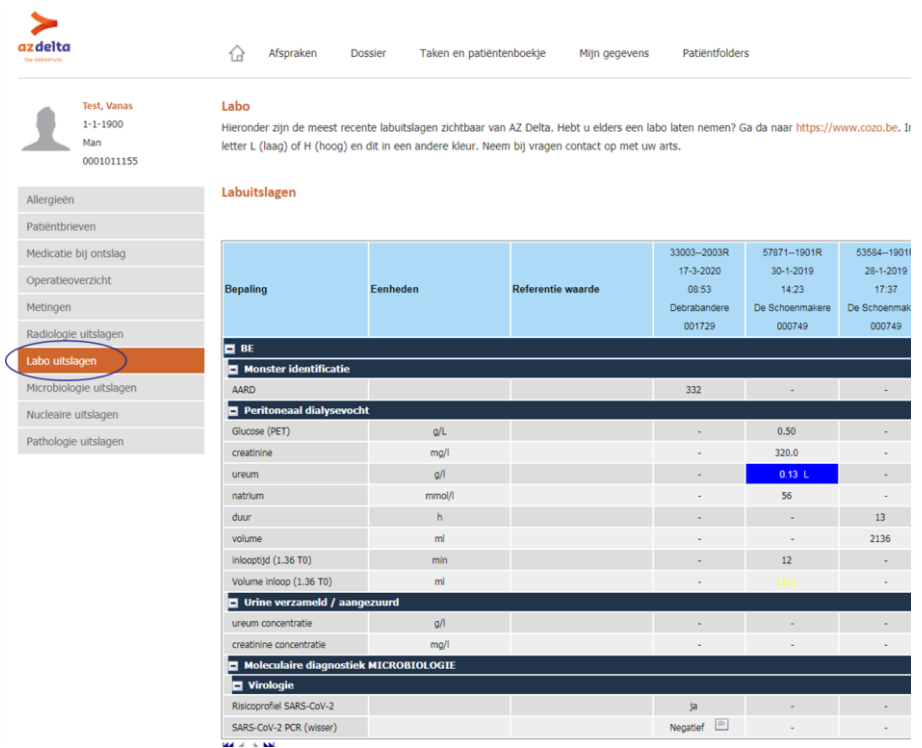

**Stap 4**: Bekijk de kolom naast de referentie waarde (zie blauwe cirkel), dit bevat resultaten die het meest recent zijn, een timing staat bovenaan in het blauw aangegeven.

Scroll dan naar beneden totdat u bij moleculaire diagnostiek MICROBIOLOGIE komt, bij virologie staat **SARS-CoV-2 PCR (wisser)** dit is de wisser/screening COVID19 die bij u is afgenomen (rode pijl).

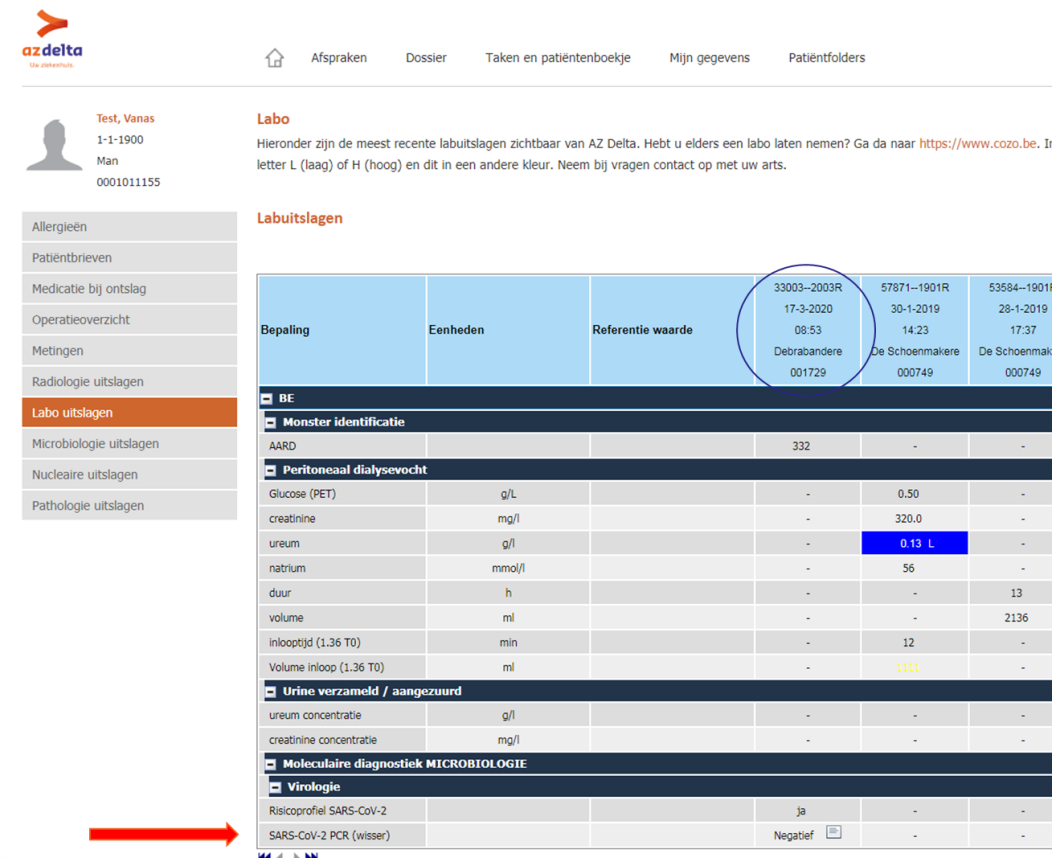

AZ Delta uzu Rode-Kruisstraat 20, 8800 Roeselare t 051 23 71 11 e info@azdelta.be w www.azdelta.be<br>213 Ondernamingere 0505 021 909 Pizzul es 7 10117 20,000 Di Ondernemingsnr. 0505.931.808 RIZIV-nr. 7-10117-20-000 Btw-nr. BE 0505.931.808

**Stap 5**: Interpretatie van het resultaat.

NEGATIEF Bij het woord Negatief, betekent dit dat uw test negatief was en geen detectie vastgesteld is van SARS-CoV-2 (COVID-19). Een negatief resultaat sluit de diagnose niet uit. Bij een blijvend klinisch vermoeden op COVID-19 dient een nieuwe staalname te gebeuren. Dit betekent dus indien uw test negatief was, maar aanhoudende klachten zou blijven hebben, dat u terug contact dient op te nemen met uw huisarts voor een tweede test.

POSITIEF Bij het woord Positief, betekent dit dat de test SARS-CoV-2 (COVID-19) aantoont. De richtlijnen van thuisisolatie zijn voor u van toepassing en u dient uw huisarts te contacteren indien uw symptomen erger worden.

Indien u vragen hebt, contacteert u best uw huisarts.

U kan bijkomend naast het resultaat op het "memo symbool" (briefje) klikken voor meer info

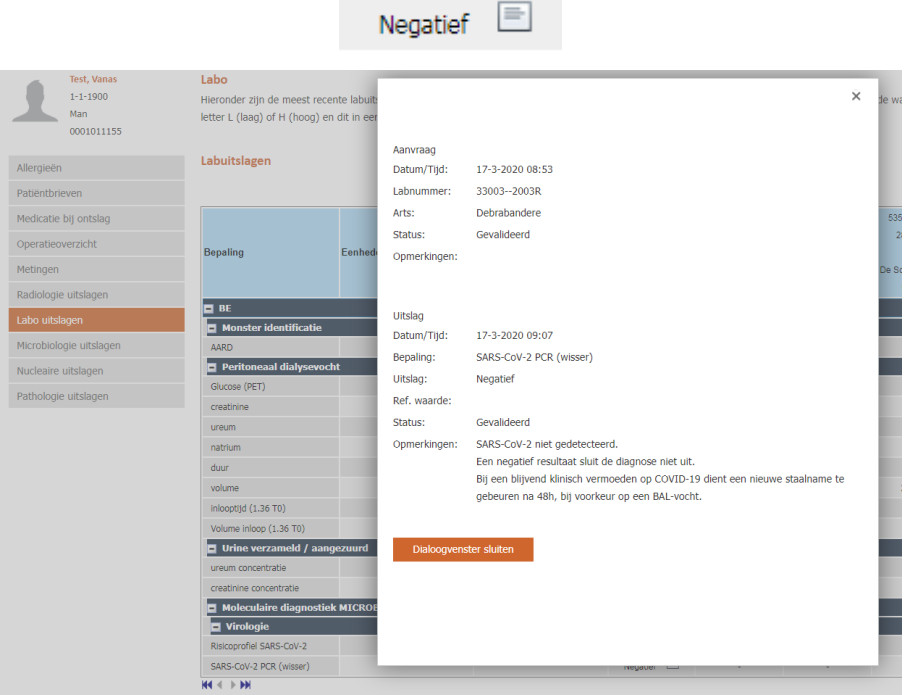

**Stap 6**: Log veilig uit, door op de knop "uitloggen" te klikken rechts bovenaan

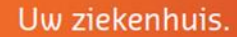